ISPRS International Journal of *Geo-Information* **ISSN 2220-9964 OPEN ACCESS**

www.mdpi.com/journal/ijgi/

*Article*

# **SIT-REM: An Interoperable and Interactive Web Geographic Information System for Fauna, Flora and Plant Landscape Data Management**

**Emanuele Frontoni 1,\*, Adriano Mancini <sup>1</sup> , Primo Zingaretti <sup>1</sup> , Eva Savina Malinverni <sup>2</sup> , Simone Pesaresi <sup>3</sup> , Edoardo Biondi <sup>3</sup> , Massimo Pandolfi <sup>4</sup> , Maria Marseglia <sup>5</sup> , Mirco Sturari <sup>6</sup> and Claudio Zabaglia <sup>7</sup>**

- <sup>1</sup> Dipartimento di Ingegneria dell'Informazione (DII), Universit à Politecnica delle Marche, Via Brecce Bianche, Ancona 60131, Italy; E-Mails: mancini@dii.univpm.it (A.M.); [p.zingaretti@univpm.it](mailto:p.zingaretti@univpm.it) (P.Z.)
- <sup>2</sup> Dipartimento di Ingegneria Civile, Edile e Architettura (DICEA), Università Politecnica delle Marche, Via Brecce Bianche, Ancona 60131, Italy; E-Mail: [e.s.malinverni@univpm.it](mailto:e.s.malinverni@univpm.it)
- <sup>3</sup> Dipartimento di Scienze Agrarie, Alimentari ed Ambientali (D3A), Universit à Politecnica delle Marche, Via Brecce Bianche, Ancona 60131, Italy; E-Mails: [s.pesaresi@univpm.it](mailto:s.pesaresi@univpm.it) (S.P.); e.biondi@univpm.it (E.B.)
- 4 Istituto di Scienze Morfologiche, Universitàdegli Studi di Urbino, Urbino 61029, Italy; E-Mail: [mpandolfi@info-net.it](mailto:mpandolfi@info-net.it)
- <sup>5</sup> Sistemi Informativi e Telematici, Regione Marche, Ancona 60125, Italy; E-Mail: maria.marseglia@regione.marche.it
- <sup>6</sup> Urbanistica, Paesaggio e Informazioni Territoriali, Regione Marche, Ancona 60125, Italy; E-Mail: mirco.sturari@regione.marche.it
- <sup>7</sup> Biodiversità, Rete Ecologica Regionale, Tutela degli Animali, Regione Marche, Ancona 60125, Italy; E-Mail: claudio.zabaglia@regione.marche.it
- **\*** Author to whom correspondence should be addressed; E-Mail: [e.frontoni@univpm.it;](mailto:e.frontoni@univpm.it) Tel.: +39-71-220-4458; Fax: +39-71-220-4224.

*Received: 26 February 2014; in revised form: 13 May 2014 / Accepted: 3 June 2014 / Published: 16 June 2014*

**Abstract:** The main goal of the SIT-REM project is the design and the development of an interoperable web-GIS environment for the information retrieval and data editing/updating of the geobotanical and wildlife map of Marche Region. The vegetation, plant landscape and faunistic analysis allow the realization of a regional information system for wildlife-geobotanical data. A main characteristic of the SIT-REM is its flexibility and interoperability, in particular, its ability to be easily updated with the insertion of new types of environmental, faunal or socio-economic data and to generate analyses at any geographical (from regional to local) or quantitative level of detail. Different query levels obtain the latter: spatial queries, hybrid query builder and WMSs usable by means of a GIS. SIT-REM has been available online for more than a year and its use over this period has produced extensive data about users' experiences.

**Keywords:** SIT-REM; GIS; web GIS; interoperability

#### **1. Introduction**

Introduced in the early 1970s, Geographic Information Systems (GIS) had a great influence on the geographic analysis marking a turning point in considering geography as a spatial discipline. Thanks to Internet technology, concepts of GIS became more open and accessible to everyone by expanding the area of research to web-based GIS, on-line GIS, Internet GIS and so on. In particular, in a web-based environment, maps changed from static to dynamic, interactive and accessible to final users as a visual communication tool. Moreover, spatial explorations of data and geo-visualization extended the participation of users as well the data exchange and communication among geographically distributed users. GISs are actually largely accepted as integrated and powerful tools for storing, manipulating, visualizing and analysing spatial data. GIS functionalities with Internet integration now interest different application areas including cartography, participatory studies, spatial decision-making and geo-visualization [1].

The 1992 EU Habitats Directive (92/43/EEC) requested Member States to undertake surveillance of habitats and species of Community interest (Article 11). In particular, Article 17 required that Member States would prepare reports to be sent to the European Commission every six years following an agreed format. Contextual information was also provided for an appropriate use of data in the descriptive databases or in the GIS datasets available at the EEA data service. These databases contain information on the habitat types and species listed in the Annexes of the Habitats Directive and collected in the framework of the Article 17 reporting. GIS data are shapefiles with the distribution of habitat types and species and their biogeographic and marine assessments, both at Member States and EU levels. The national distribution data are transposed into a  $10 \times 10$  km grid (or equivalent) due to the heterogeneity of the datasets. The spatial data are generalized to a scale of 1:100,000.

Natura 2000 is a project based on the 1979 Birds Directive and the 1992 Habitats Directive. The European database on Natura 2000 sites consists of data submitted by Member States to the European Commission. The Natura 2000 database concerns about 26,000 Natura 2000 sites and covers only habitats listed in Annex I and species listed in Annex II of the Habitats Directive; on the contrary Article 17 database concerns 216 habitat types listed in Annex I and 1182 species listed in Annexes II, IV or V of the Habitats Directive within their full EU distribution range.

Taking into account the requests of the EU Habitats Directive, Marche Region promoted and financed, as part of the project dealing with the construction of the "Rete Ecologica Marchigiana"

(REM—Ecological Network of the Marche Region), the design and implementation of an interoperable, interactive web GIS environment for wildlife information retrieval and data editing/updating of the related maps. The SIT-REM project [2] started in this context, with its main purposes being the description, systematization and updating of the elements describing the regional ecological network. The result was the design and implementation, completed in 2012 by  $SI^2G$  (Geographical Intelligent Information Systems) [3], a spin-off company of Universit à Politecnica delle Marche, of a web GIS environment, interoperating and public participation GIS (PPGIS) for consultation, modification and use of available data, including the faunal-botanic map of Marche region.

Besides the project, SIT-REM provided appropriate standard methods for the systematic survey of fauna, improving survey adequacy, and associated data models (electronic data in XML format) for storing and managing survey data and undertaking habitat assessment.

The regional faunal-geobotanical integrated information system of Marche is now a tool for drafting periodical adjustments of faunal, habitat and plant landscape planning. This is done on the base of an interdisciplinary study of the main agro-forestry, biological and geological characteristics of the regional territory. The fundamental characteristics of the system are flexibility and interoperability, which means the ability to be easily updated in relation to the availability of new faunal or socio-economic data sources, and the ability to calibrate the geographic and quantitative analysis at any level of detail, from the regional to the municipal level. By means of different authorization levels, the system also allows data insertion by managing authorities of regional parks and/or other institutions responsible for faunal-vegetation protection of the territory. So, the system exhibits also a participative concept, related to all people involved in protected areas of the Marche Region: a kind of network of experts who can use web services and other data exchange systems to share and collect data, which are then offered to all as open data.

McCool *et al.* [4] established that public participation is important to protected area management and planning since they are related to subjective value decisions and different interests. However, in a PPGIS project it is important to know well its limitations and to have clear goals. For example, the perceptions/indications provided by a user/visitor, as based on a wide range of individual and socioeconomic factors, are likely to be different from those derived by a manager who has a different expertise. In literature, there are some works on PPGIS [5–8] that concern different aspects strictly related to the characteristics of the environment on which they operate.

Many previous experiences in the field of geographical and interactive information systems [9–13] of the research group involved in the SIT REM project were used to design the new interactive system described in the following sections. The main typical features of existing web GISs, for example Berlin FIS-Broker and Polska Geoserwis mapy, are similar to those of the system here proposed. However, our web GIS system provides additional instruments to unify flora and faunal data by creating a relationship between two species, as described in Section 4. Moreover, the paper highlights the improvements in the participation and interoperability aspects.

SIT-REM has been available online for over a year and the Results section presents use cases with sample output images and numerical data about a number of species, plant communities, *etc.* to better describe this case history in terms of users' experiences.

The paper is organized as follows: the next section introduces information technology aspects with a particular focus on interoperability and data sharing. Sections 3–5 are focused on the methodology

related to, respectively, the vegetation (phytosociological method [14]) and plant landscape (geosynphytosociological) aspects, the habitat (*sensu* 92/43/EEC dir.) aspects and their connections with fauna, and the faunistic aspects. The two final sections report, respectively, use cases and some statistics about the SIT-REM project and conclusions.

#### **2. Information Technology Aspects: Web GIS, Interoperability and Data Sharing**

The project of the database (logical model) is referred to the Vegetation Information System of Marche region [15] working on an interoperable and interactive GIS. For its realization, the geodatabase data model of ArcGIS 10.0 has been used. The model is based on a relational database able to store and manage geographical data [16]. In the first phase of the realization of the vegetation information system, the logical design of the archive was performed according to the Hernandez's proposal [17], which comprises three steps. The first step concerns the required analyses, in our case described by Biondi *et al.* [18]. The second step is the data modelling by ER (Entity-Relations) diagrams. During this phase, the fields (attributes) associated to related tables have been defined. The third step concerns the data normalization, used to eliminate redundant and anomalous data in the database, during the data insertion, updating and deletion.

The logical scheme of the vegetation information system, which allows understanding how the floristic, phytosociological, geosynphytosociological information are stored and managed by the geodatabase, is reported in Pesaresi *et al.* [15]. In this scheme, each rectangle is an entity of the vegetal landscape, such as the plant association, the phytosociological surveys, the flora, the habitat and so on. The set of attributes that describe the features associated to each entity is listed inside each rectangle. The lines that connect different entities represent and describe the types and relationships that exist between the entities themselves. The relationships logically connect a pair of tables and contemporarily allow obtaining data from multiple tables and assessing different levels of data integrity [19]. The physical implementation of the geodatabase in SIT-REM was executed using the ArcGIS 10.0 software, SQL Server 2008 as database and ASP.NET for web-based applications. The resulting informative platform is hosted in a virtualized environment of the Marche region's server farm.

The research project SIT-REM concerned different aspects: faunal and flora species, habitat, phytosociological community, municipality, and so on. Figure 1 shows the geodatabase interface, clearly referred to Marche region, by which a user can make a search using a *query*. The example query reported allows searching intersections between habitat layers and faunal surveys. For example, an eagle nesting habitat can be compared with a real eagle survey to search for regional species–habitat relationships. Physical characteristics, such as elevation, stratification, rock exposure and soil type, can be highlighted for each particular region in the map.

#### *2.1. Web Services and Interoperability*

The SIT-REM project provides the publication of all map data in XML—SOAP (eXtensible Markup Language—Simple Object Access Protocol) format to ensure their simple use by modern Web Services (WS), software functions designed to support the interoperability between different computers on different networks. The Oasis (Organization for the Advancement of Structured

Information Standards) Consortium and the World Wide Web (W3C) Consortium are the main organisations responsible for the architecture and the standardization of WSs. The WS-I Organization, now part of Oasis, developed a series of "profiles" to improve the interoperability between different implementations of WSs. In this ambit, the main feature of a WS is to offer a software interface (described, for example, using the Web Services Description Language format) enabling other systems to interact with the same WS through SOAP. SOAP is a protocol specification for exchanging structured information in the implementation of WSs in computer networks. The information is transferred using the HTTP protocol and formatted according to the XML standard, which allows using software applications written in different programming languages and implemented on different hardware platforms. The interoperability between different programming languages (such as Java and Python) and different operating systems (such as Windows and Linux) is possible using an "open" standard. The system allows inserting data in each table importing them from an XML file. Departing from the form of data insertion/editing, the user can choose to upload data using an XML file by selecting the required XML file and then proceeding with the upload. The system verifies the uploaded XML file and then, if there are not errors, inserts data in the table and displays the data sheet summary. Persons in charge of the process will check and validate this summary before inserting it in the database. The program uses XSD (XML Schema Definition) to verify the congruity of the XML file.

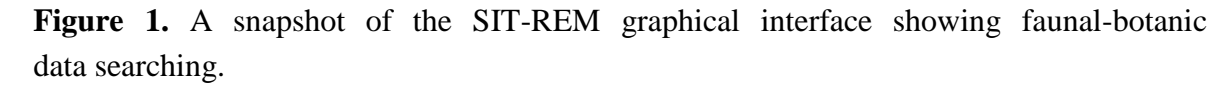

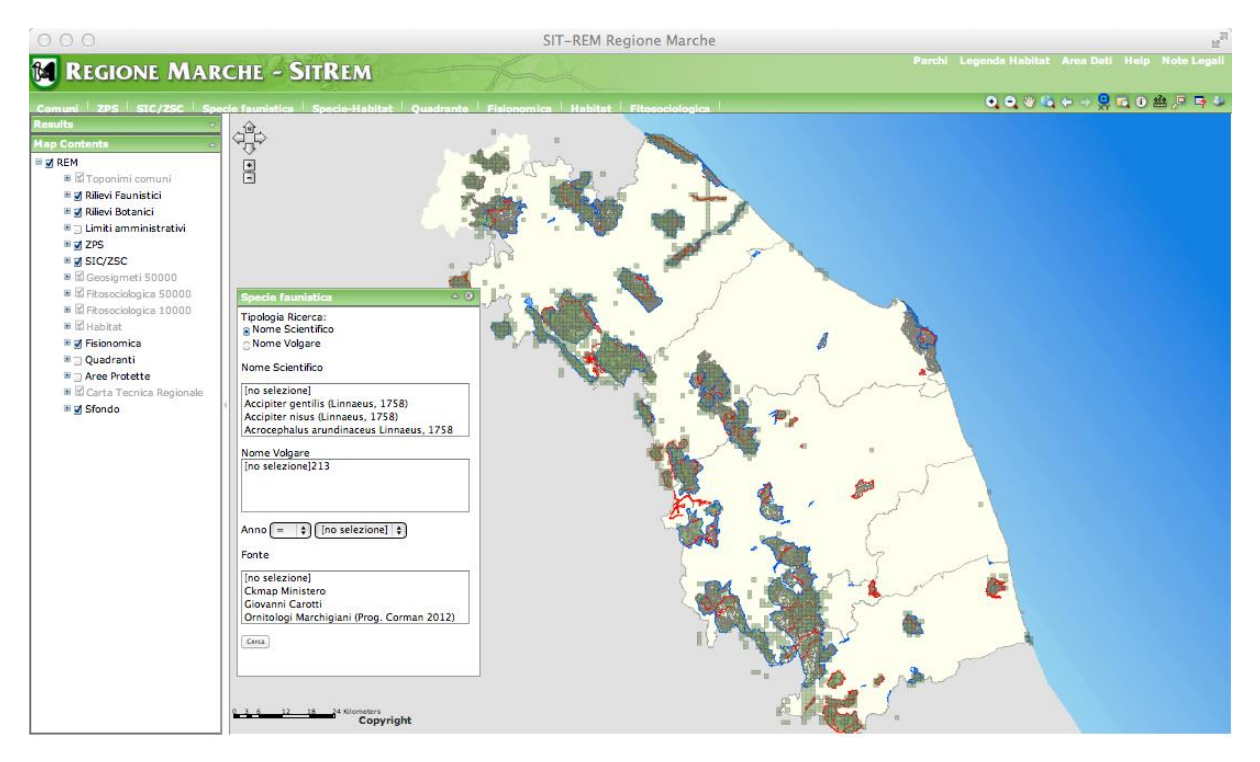

Table 1 shows the list of the search (*get*) and insertion (*set*) functions that have been implemented for each WS. The *set* function has not been implemented in SIC (Important Community Site)/ZSC (Special Zone of Conservation) and ZPS (Special Protection Zone), where the insertion of data has not been provided.

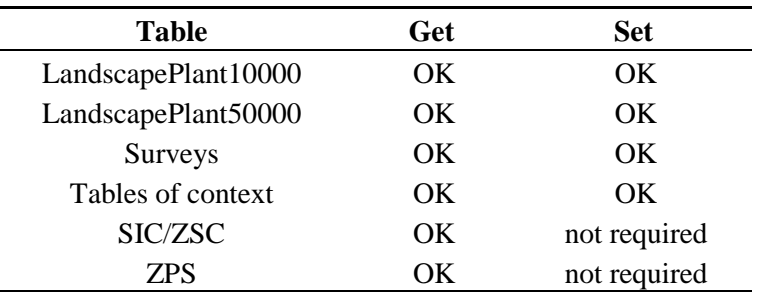

**Figure 2.** Example of ArcGIS Explorer interface reading WMS from SIT REM.

**Table 1.** List of implemented Web Services (WS)

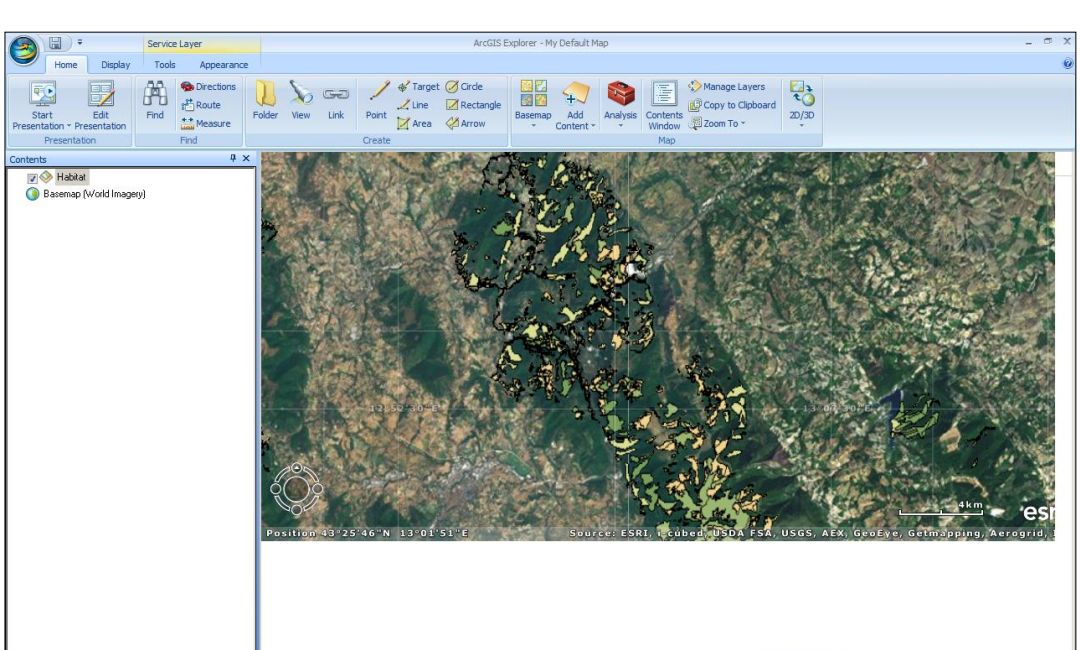

# *2.2. An Interactive "Area Dati" for Data Sharing*

The geodatabase has an appropriate section called "Area dati" (data area) that allows the sharing of data, especially among authorities responsible for the protection of the territory. In this section, it is possible either to download data for local processing or to ask the insertion (upload) of data from an authorised institution, according to a technically and scientifically recognized protocol. This section is reserved only to registered users, usually qualified staff of public institutions but also external users. The authentication is done using username and password or using credentials of the Cohesion system, the single sign-on and federated identity system adopted by the Marche region. So, in "Area dati", it is possible to collect the surveys coming from external users and to classify data in structured records under the direct supervision of the region. The concept of participative GIS described in the introduction is particularly expressed in this context. In this section, users can access the tables of species and insert surveys and phenology. In addition, there are tables of records (old surveys with incomplete data) and a read only table indicating the species/habitat correspondences. For the fauna, there are tables of species and their classifications according to the habitat tables and "geosigmeti" and surveys. In each case, it is possible to filter and access data in consultation modality or by downloading them in a standard format (CSV or Excel). The addresses to access WMSs (Web Map Services) [20] are in the "Area dati" section.

Figure 2 shows an example of ArcGIS 10.0 interface where WMS data were added from SIT REM of Marche region.

#### **3. Methodologies for Detecting Phytosociological Data**

The integrated analysis system proposed here allows knowing in depth the ecosystems and landscape, by considering the dynamic processes and the factors that characterize them, and by determining their distribution in space and time. This knowledge is the base for a conscious management of the biodiversity of an area and for time monitoring. In fact, the Habitat Directive marked a decisive turning point in the management perspectives of biodiversity in the European Union territories. The project establishes an appropriate methodology of investigation, which allows recognizing, highlighting and characterizing the biodiversity both for the qualitative and quantitative aspects and for monitoring its time evolution. In this way, the preservation of plant and animal species can be safeguarded through the identification and protection of habitats and ecosystems in which these species live.

### *3.1. Scientific Methodologies Used*

The proposed integrated analysis system is based on the concept that the plant, as a fundamental component of the landscape, becomes part of the ecosystems. Knowledge of floristic composition and vegetation structure is essential to preserve plant biodiversity and environmental conditions. It can be considered a biomarker or a bio-indicator that allows gaining valuable information on the quality of ecosystems and on the value of the main ecological factors that characterize them. For this reason, through an organicistic vision of plant communities (associations), it has been coined the term of ecological valence of the association whose validity has been statistically demonstrated by the integration of experimental data derived from quantitative analysis  $[21-23]$ . By means of phytosociological (plan communities) and geosynphytosociological (plant landscape) analysis, appropriately integrated with GIS, it is possible to propose management solutions for the biodiversity conservation of species and environments and to design the connection between sites with different degree of naturalness to improve the quality across the territory [14,24].

Figure 3, from [25], shows the methodological process specifically organized and adopted to maximize the integration of biological (flora, vegetation and fauna) and physical (geomorphology, climate) data to realize a program of plant and biodiversity conservation both at species, community and landscape level. Three of the four main blocks represent possible approaches to analyse the biological components of the landscape: vegetation, flora and fauna. Regarding the floristic-vegetation component, the relative stages of work for each approach are reported. In addition to the main blocks, the products resulting from the various phases of analysis are illustrated. Some of these will enter into the biodiversity database prepared *ad hoc* (phytosociological tables, floristic map, vegetation map, habitat map); others will be useful to define indications for monitoring and managing community and priority habitats (synphytosociological map and geosynphytosociological map).

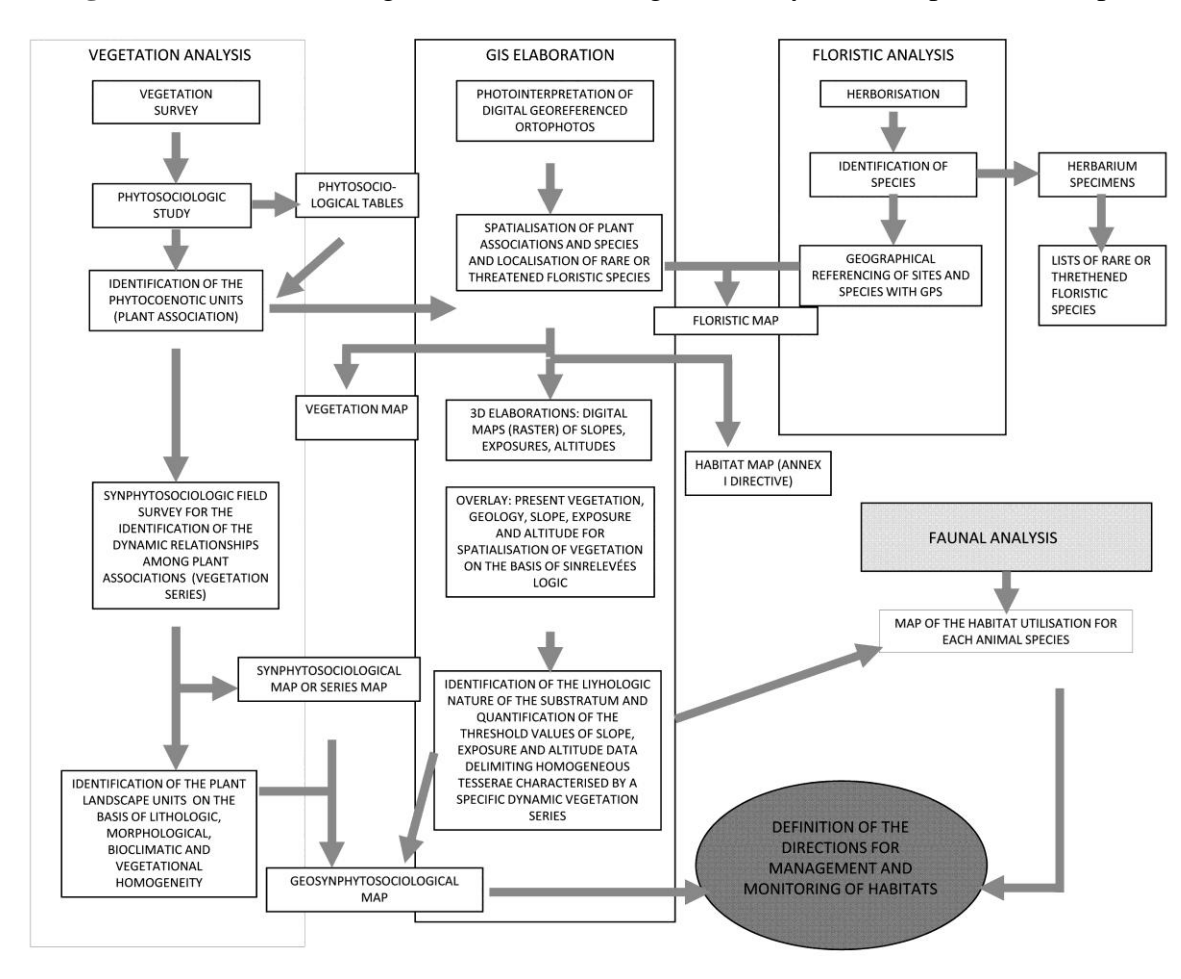

**Figure 3.** The methodological scheme for integrated analysis of the plant landscape.

# *3.2. The Phytosociological Survey*

A plant survey is done according to the phytosociological method of the Sigmatista School of Zurich-Montpellier and the subsequent changes that have promoted the evolution of phytosociological science towards the integrated analysis of the plant landscape. The study object of phytosociology is the vegetal association. The study of the vegetation on the ground is made by means of phytosociological surveys. A phytosociological survey is achieved by taking a homogeneous surface of which qualitative and quantitative observations are made on the general characteristics that describe the station:

- location and date of detection;
- altitude, exposure and slope of the station;
- type of vegetation (forest, meadow, cloak, *etc.*);
- general features of the substrate (geology, lithology, ground, *etc.*);
- degree of general-covering- of vegetation;
- plant structure (vertical stratification);
- geographical coordinates of the stations

The recording of the general features of the station is followed by the middle phase of the survey, consisting of:

- compilation of the list of all the species in the chosen area;
- attribution to each species of coverage and sociability values, according to, respectively, the scale of abundance-dominance and the Braun-Blanquet reference scales.

A phytosociological survey, with its qualitative and quantitative information, is the more detailed survey system in ecological ambit and also the starting point for any further processing.

### Processing of Phytosociological Data

Once many surveys have been performed, a matrix (called brute table), with columns corresponding to measurements made and rows to the botanical species found, is filled. Among other uses, a cluster analysis is performed on the brute table with the goal of identifying groups of observations that are internally homogeneous and externally heterogeneous between them, with respect to a set of similarity/dissimilarity indices. The groups must be as different as possible between them and each species can belong to only one cluster, so that the union of all clusters is the set of species. Once the similarity/dissimilarity indices have been established, it is necessary to choose the method or algorithm of clustering to operate the aggregation/subdivision of species.

In our case, a hierarchical agglomerative algorithm, for which the assignment of a species to a cluster cannot be changed, has been used. Besides, the dendrogram, a tree diagram that shows the level of aggregation of clusters ordered according to increasing similarities, has been used as a graphical representation of clusters.

This method allows the phytocenosis or plant association, expressed in the phytosociological tables, the syntaxonomic classification of the association itself and an appropriate recognition of the corresponding habitat, indicated in the 92/43/CEE directive.

#### *3.3. Mapping of Vegetal Associations*

The previous data analysis allows the assignment of the different physiognomic typologies to the vegetal associations. These data are stored and associated with cartographic entities/surfaces, represented by polygons and respecting the topological relations of adjacency and non-overlapping. The polygons (or features) are manually drawn by video interpretation of digital colour ortophotos provided by the national cartographic web-portal [26] nominal scale 1:10,000. A parallel assessment is performed by means of countryside surveys. The single feature, suitably inserted in the geodatabase, represents a concretely defined area of homogeneous vegetation from different points of view: physiognomy, physiognomic structure, ecotonal phytosociology and geosynphytosociological. The adopted standard minimum ground resolution is 5 m; the standard minimum area is 200 square meters. For the phytosociological measurements, located by means of a GPS, the geometric entity used is the point.

The cartographic reference system is Roma 1940 Gauss-Boaga East zone, consistent with the Regional Technical Map of Marche. The spatialization of the vegetal associations is a fundamental activity for an accurate realization of the vegetation map (phytosociological). The vegetation map and all the information properly normalized and associated with it, stored in the geodatabase, allows developing and deriving fundamental themes such as floristic maps. Taking into account the floristic combination of each typical plant association and all the herborizations that take place during the execution of the phytosociological surveys, it is possible to derive the map of the habitats, sensu Directive 92/43/EEC, through appropriate scientific lecture of the manual of interpretation of European Union Habitats—EUR27 and the "Manuale italiano di interpretazione degli habitat della direttiva

92/43/CEE". Subsequently, by applying the theories of synphytosociology and geosynphytosociology to the vegetation map, it is possible to make an integrated evaluation of the geomorphological and vegetation features and then to recognize and to demarcate the units of the vegetal landscape at the appropriate scale of analysis.

After recognizing the biological and geomorphological relationships and creating the model of the area, by an inductive process it is possible to assign the potential vegetation also in those areas heavily transformed by humans, mainly as a consequence of agricultural activity. These data are essential for the interpretation and quantification of landscape dynamics, because they allow understanding how a formation will evolve or will involve following an external input to the vegetal system, or what are the causes that determine its origin and preservation. This is the central aspect to make actionable the goals of the Habitat Directive. In fact, the habitats are identified with certain vegetal associations, which often represent the transitional stages of vegetal succession and are therefore subject to a more or less rapid transformation. To maintain and to preserve animal and plant species strict that are strictly related, it is necessary to identify the factors that determine stability over time. Then, the habitat management will essentially be based on the maintenance of these factors.

#### **4. Methodologies for Direct Correlation Vegetation/Animal Species for Habitat**

This section deals with the direct correlation between vegetation and animal species. This aspect seems not to be complex, as there are several possible solutions to localize or to associate the habitat of animal species, either to an entire plant area or only to a part. However, there is a scientific naturalistic problem, since only faunal experts can decide if a large area with single botanical code can be entirely or only partially associated to the habitat of an animal species. Since, at least in the past, this problem has been considered to be very important, in the current work informatics tools have been introduced to facilitate its management. An example of this is informing the user when the association between an animal species and a botanic code implies an extended area (*i.e.*, species detection area greater than predetermined thresholds). In practice, the proposed system provides the possibility to identify homogeneous classes of flora/fauna correlation that will allow viewing these areas in order to identify similar environmental conditions.

The fauna information is based on extensive fauna survey collection. The intention of the survey approach is to provide systematic data on species, relative abundance and composition patterns, in addition to presence-absence and presence-only data. The outlined methods can therefore be used to either monitor changes through repeated sampling and/or provide comprehensive, standardised inventory data of species in an area, including species of conservation interest.

#### **5. Methodologies of Reports**

The geodatabase designed, based on the methodological process previously described and on a scientific normalization process, allows diffusing information of geosynphytosociological and faunal nature by means of cartographic representations and reports. Maps are extremely important as they

integrate data deriving from different sources in a common geographic or cartographic reference system. This allows combining the overlay and the analysis of data to understand spatial phenomena and to model future events. The users involved in the production of reports and maps are:

- the end user (map user) who observes and uses maps for general or specific aims and who must be qualified according to the type of proposed themes
- the map builder or map publisher who, starting from the database, produces maps for specific aims devoting himself to their aesthetic quality in order to make more easy the synthesis and more effective the understanding and the dissemination of information. The expert must know the database structure and the semantic value of information and he must be able to translate the final aims in SQL strings and programming procedures (programming code and ArcObjects ESRI) [16].
- the experts in ecological and environmental issues decide the objectives and topics to be represented in synergy to map builder, maximizing the functionality, the capacity of synthesis and the specific topic by means of the cartographic representation.

The maps have a high quality. The quality of a map depends on accuracy and detail in relation to the nominal scale. The metric resolution and the semantic accuracy can provide a high quality digital cartographic [27] product in good correspondence with reality.

# **6. Results**

By considering all the above mentioned data, the SIT-REM tool developed reveals itself as being efficient to store data and as a decision support tool.

First, the geographical database appears to be of great help to store all data for fauna and flora analysis: information is stored in a way that allows data treatment to detect potential natural symbioses and facilitates feasibility assessment. The database can be searched to highlight where species from one or more habitats match the input from another aspect of the SIT-REM data layer.

The results are shown either on a table or on a map processed through the web GIS. The GIS interface facilitates the visualization of particular thematic maps and the assessment of particular geographical queries. The SIT-REM database can also be searched and populated by other users in a web 2.0 philosophy allowing interactive activities from other actors of the regional ecological network. The proximity between nature, flora, fauna and agricultural activities can therefore be studied to detect new potential landscapes and habitat protection policies.

The first studies revealed that the cooperative tools (*i.e.*, WSs and data sharing layer) were also very convenient to engage participation and growing of relevant data. In particular, at the end of the first year the system collected 13,225 faunal surveys with 245 different species of fauna monitored, 33,245 polygons for a description of the landscape vegetation, 213 different habitats and botanical phytosociological maps. Figure 4 shows some of the possible interactions with the system to obtain different layers of knowledge on data, going from fauna surveys to their geographical displacements, physiognomic and phytosociological maps of actual vegetation and administrative limits of protected areas [28].

SIT-REM web GIS was visited by about 7000 users in the first year with an average of four different queries per user, 22 visitors per day and an average time per visit of 4 min. These data are encouraging for the SIT-REM goal of providing a platform to diffuse more knowledge in this field and to help in cooperation and data sharing in flora and fauna studies.

**Figure 4.** Four different outputs of the SIT-REM web GIS at scale 1:50,000. In particular, among other features and data analysis, users can view: (**a**) fauna surveys (green squares) and their geographical displacements; (**b**) physiognomic map (dark green areas are wood regions); (**c**) phytosociological map of actual vegetation (light textured green areas represent Centaureo Bracteatae-Brachypodietum); (**d**) administrative limits (pink area) of protected areas.

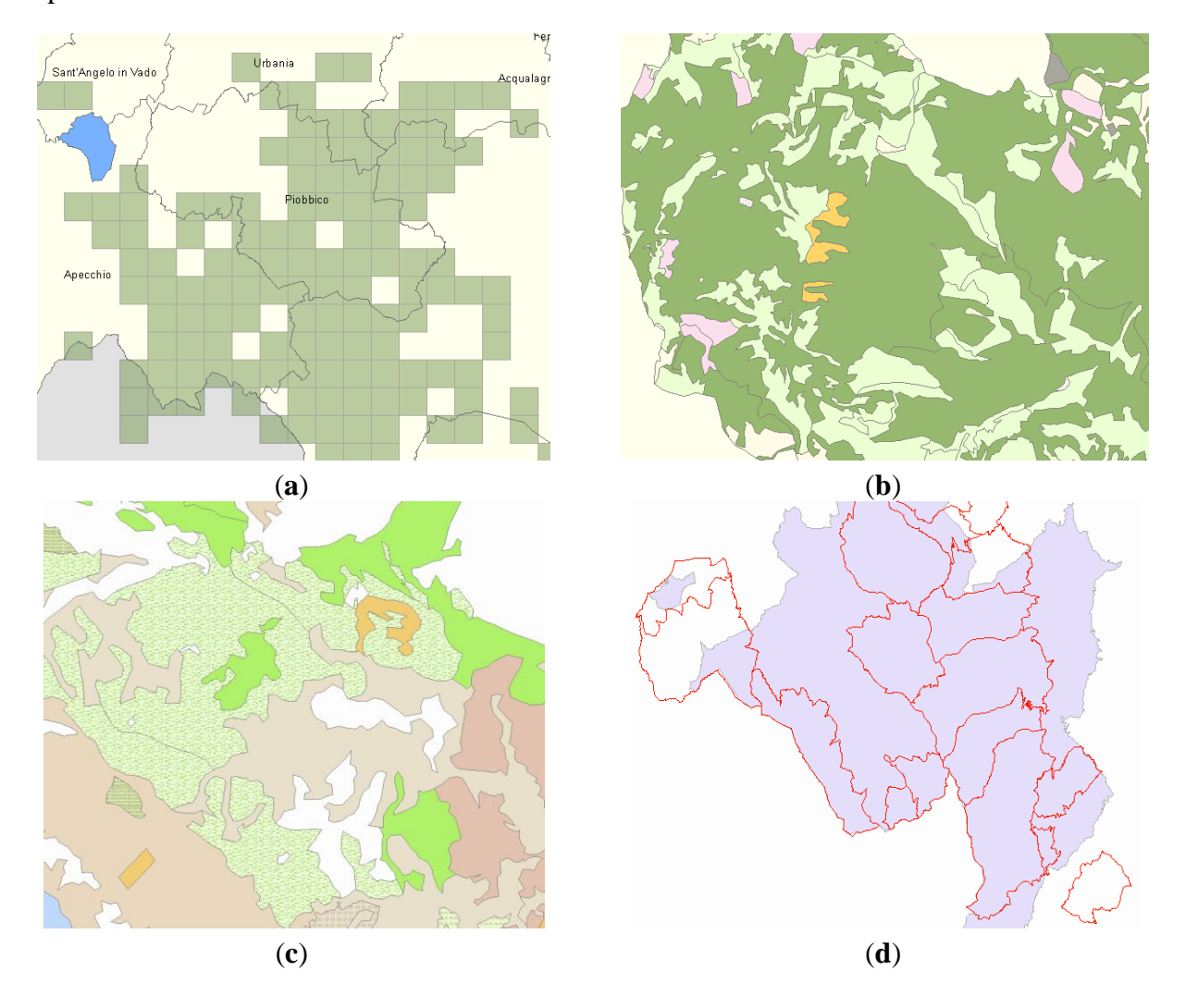

# **7. Conclusions**

The main purpose of the SIT-REM project was the design and implementation of an interoperating and interactive web GIS for consultation, modification and use of data, and to finally produce the faunal-geobotanical map of the Marche region, following the method proposed in Morelli *et al.* [28] and Pandolfi *et al.* [29].

The SIT-REM project also provided details of appropriate standard methods and associated data model (electronic data in XML format) for performing systematic surveys.

The main feature is its flexibility and interoperability, in particular, its ability to be updated over time in relation to the availability of new sources of environmental, faunal or socio-economic data and the ability to calibrate the analysis at any level of geographic detail and desired quantity, from a regional to local area.

SIT-REM presents a wealth of knowledge and resources of high value that contribute not only to understanding but also, and above all, to the protection and management of these extraordinary assets that are a fundamental and essential part of life and reality of the Marche region.

#### **Author Contributions**

Emanuele Frontoni, Adriano Mancini and Primo Zingaretti were involved in the data and software architecture and on the interoperability issues for both (geo)data and GIS layers; Eva Savina Malinverni was responsible for geomatics aspects and GIS infrastructure; Simone Pesaresi and Edoardo Biondi designed the flora and the plant landscape layers and scientific methodologies; Massimo Pandolfi was responsible of fauna layers and surveys; Claudio Zabaglia was the project leader and the principal end-user of the system, Maria Marseglia and Mirco Sturari were involved in activity concerning architecture supervising, system integration with IT and GIS infrastructure adopted in Regione Marche, and platform testing.

#### **Conflicts of Interest**

The authors declare no conflict of interest.

# **References**

- 1. Dragićević, S. The potential of web-based GIS, *J. Geogr. Syst.* **2004**, *6*, 79–81.
- 2. SIT-REM. Available online: http://sitrem.ambiente.marche.it (accessed on 29 October 2012). (In Italian)
- 3. Sistemi Informativi Intelligenti per la Geografia. Available online: http://www.si2g.it (accessed on 17 March 2009). (In Italian)
- 4. McCool, S.; Cole, D. *Experiencing Limits of Acceptable Change: SOME Thoughts after a Decade of Implementation*; USDA Forest Service General Technical Report INT-371; U.S. Department of Agriculture, Forest Service, Rocky Mountain Research Station: Missoula, MT, USA, 1997.
- 5. Brown, G. A method for assessing high way qualities to integrate values in high way planning. *J. Transport. Geogr.* **2003**, *11*, 271–283.
- 6. Brown, G.; Raymond, C. The relationship between place attachment and values: Towards mapping placement attachment. *Appl. Geogr.* **2007**, *27*, 89–111.
- 7. Brown, G.; Reed, P. Public participation GIS: A new method for national forest planning. *For. Sci.*  **2009**, *55*, 166–182.
- 8. Pfueller, S.; Xuan, Z.; Whitelaw, P.; Winter, C. *Spatial Mapping of Community Values for Tourism Planning and Conservation in the Murray River Reserves, Victoria, Australia*; Cooperative Research Centre for Sustainable Tourism: Gold Coast, QSQ, Australia, 2009.
- 9. Malinverni, E.S.; Tassetti, A.N.; Mancini, A.; Zingaretti, P.; Frontoni, E.; Bernardini, A. Hybrid object-based approach for land use/land cover mapping using high spatial resolution imagery. *Int. J. Geogr. Inform. Sci.* **2011**, *25*, 1025–1043.
- 10. Bernardini, A.; Frontoni, E.; Malinverni, E.S.; Mancini, A.; Tassetti, A.N.; Zingaretti, P. Pixel, object and hybrid classification comparison. *J. Spat. Sci.* **2010**, *55*, 43–54.
- 11. Khoshelham, K.; Nardinocchi, C.; Frontoni, E.; Mancini, A.; Zingaretti, P. Performance evaluation of automated approaches to building detection in multi-source aerial data. *ISPRS J. Photogramm. Remote Sens.* **2010**, *65*, 123–133.
- 12. Luchetti,G.; Servici, G.; Frontoni, E.; Mancini, A.; Zingaretti, P. Design and Test of a Precise Mobile GPS Tracker. In Proceedings of the 2013 Mediterranean Conference on Control & Automation (MED), Chania, Greece, 25–28 June 2013; pp. 1199–1207.
- 13. Mancini, A.; Frontoni, E.; Zingaretti, P. Automatic Road Object Extraction from Mobile Mapping Systems*.* In Proceedings of 2012 8th IEEE/ASME International Conference on Mechatronic and Embedded Systems and Applications, Suzhou, China, 8–10 July 2012; pp. 281–286.
- 14. Biondi, E. Phytosociology today: Methodological and conceptual evolution. *Plant Biosyst.* **2011**, *145*, doi:10.1080/11263504.2011.602748.
- 15. Pesaresi, S.; Biondi, E.; Casavecchia, S.; Catorci, A.; Foglia, M. Il geodatabase del sistema informativo vegetazionale delle marche. *Fitosociologia* **2007**, *44*, 95–101.
- 16. Zeiler, M. Modeling Our World. In *The ESRI Guide to Geodatabase Design*; ESRI Press: Redlands, CA, USA, 1999; pp. 2–195.
- 17. Hernandez, M.J. *Progettare Database (Guida Pratica alla Creazione di Database Relazionali)*; Mondadori Informatica: Redlands, CA, USA, 2003.
- 18. Biondi, E.; Catorci, A.; Pandolfi, M.; Casavecchia, S.; Pesaresi, S.; Galassi, S.; Pinzi, M.; Vitanzi, A.; Angelini, E.; Bianchelli, M.; *et al.* Il progetto di "Rete Ecologica della Regione Marche" (REM): Per la gestione e il monitoraggio dei siti Natura 2000 e l'organizzazione in rete delle aree di maggiore naturalità. *Fitosociologia* **2007**, *44*, 89–93.
- 19. Braidi, L. *Database design*; Tecniche Nuove: Milano, Italy, 2004.
- 20. Web Map Services. Available online: http://sitrem.ambiente.marche.it/ArcGIS/services/REM/ MapServer/WMSServer?request=GetCapabilities&service=WMS (accessed on 17 March 2009).
- 21. Biondi, E.; Calandra, R. La cartographie phytoécologique du paysage. *Écologie* **1998**, *29*, 145–148.
- 22. Zuccarello, V.; Allegrezza, M.; Biondi, E.; Calandra, R. Valenza ecologica di specie e di associazioni prative e modelli di distribuzione lungo gradienti sulla base della teoria degli insiemi sfocati (Fuzzy Set Theory). *Braun-Blanquetia* **1999**, *16*, 121–225.
- 23. Baldoni, M.; Biondi, E.; Ferrante, L. Demographic and spatial analysis of a population of *Juniperus. oxycedrus* L. in an abndoned grassland. *Plant Biosyst.* **2004**, *138*, 89–100.
- 24. Biondi, E.; Colosi, L. Environmental quality: An assessment based on the characters of plant landscape. *Plant Biosyst.* **2005**, *139*, 145–154.
- 25. Biondi, E.; Casavecchia, S.; Nanni, L.; Paradisi, L.; Pesaresi, S.; Pinzi, M. Methodologies and processes for the analysis, conservation and monitoring of plant biodiversity. *Annali. di Bot.* **2005**, *5*, 211–221.
- 26. Geoportale Nazionale. Available online: http://www.pcn.minambiente.it/GN (accessed on 17 March 2009).
- 27. Galetto, R. La cartografia numerica: Il problema degli standard. *Bollettino dell'Associazione Italiana Cartografia* **1993**, *87–88*,175–184.
- 28. Morelli, F.; Pandolfi, M; Pesaresi, S.; Biondi, E. Uso di dati di monitoraggio e variabili degli Habitat per la costruzione di modelli di distribuzione delle specie di uccelli nella Regione Marche, Italia. *Fitosociologia* **2007**, *44*, 127–132.
- 29. Pandolfi, M.; Biondi, E.; Catorci, A.; Morelli, F.; Zabaglia, C. Modello per l'integrazione tra le esigenze dell'habitat di specie animali minacciate e la struttura fisionomico-vegetazionale del territorio: L'applicazione nella costruzione della Rete Ecologica Delle Marche. *Fitosociologia* **2007**, *44*,119–125.

© 2014 by the authors; licensee MDPI, Basel, Switzerland. This article is an open access article distributed under the terms and conditions of the Creative Commons Attribution license (http://creativecommons.org/licenses/by/3.0/).